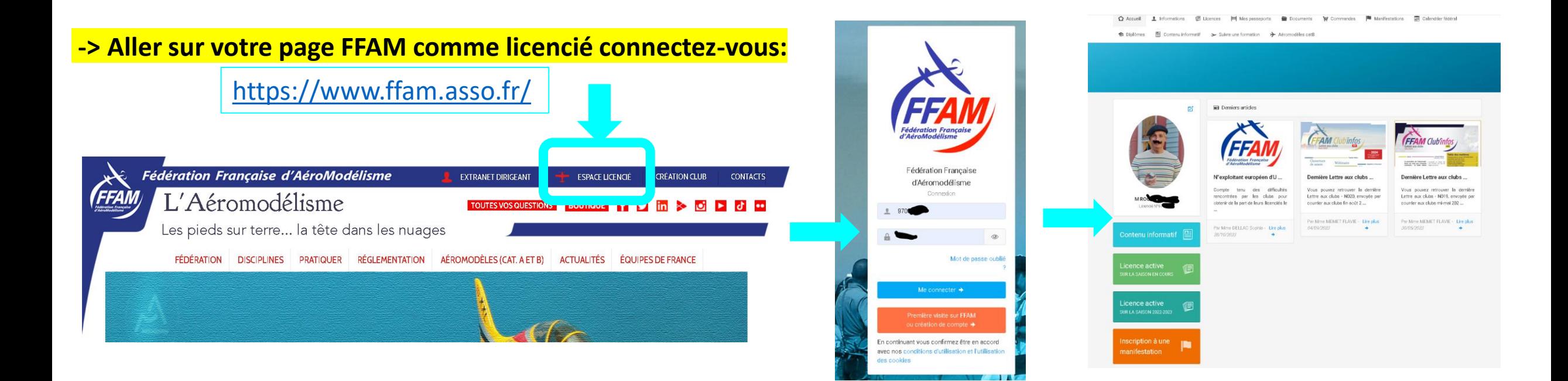

# **-> Mise à jour de votre assurance pour définir le bénéficiaire**

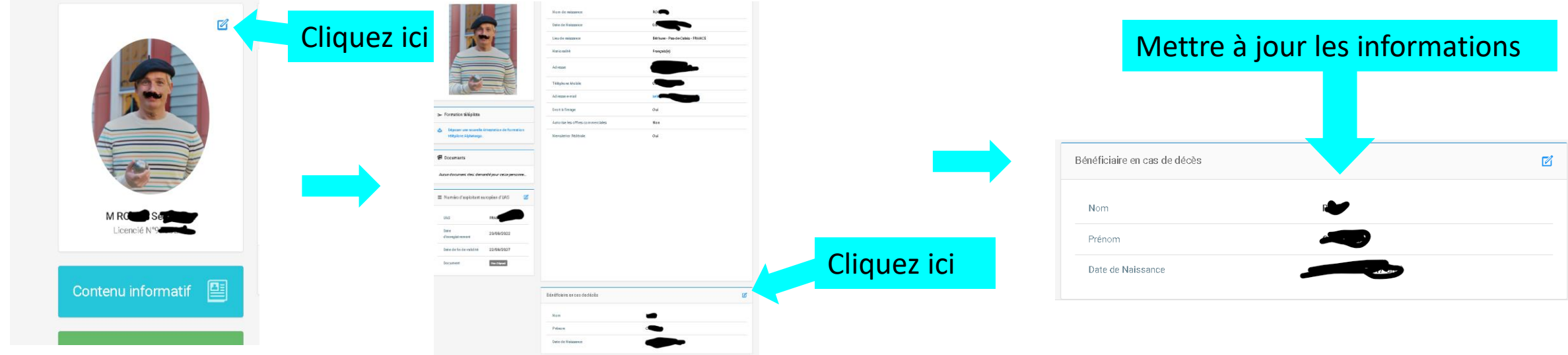

# **-> Mise à jour de votre numéro d'exploitant , date de validité, fichier**

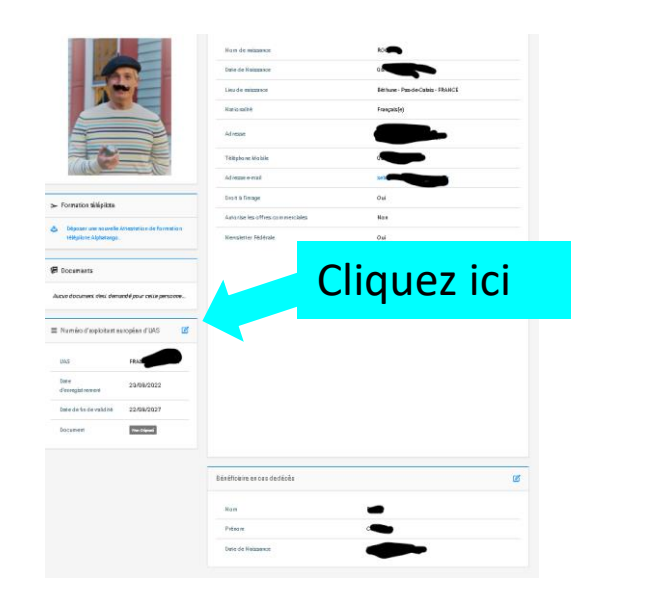

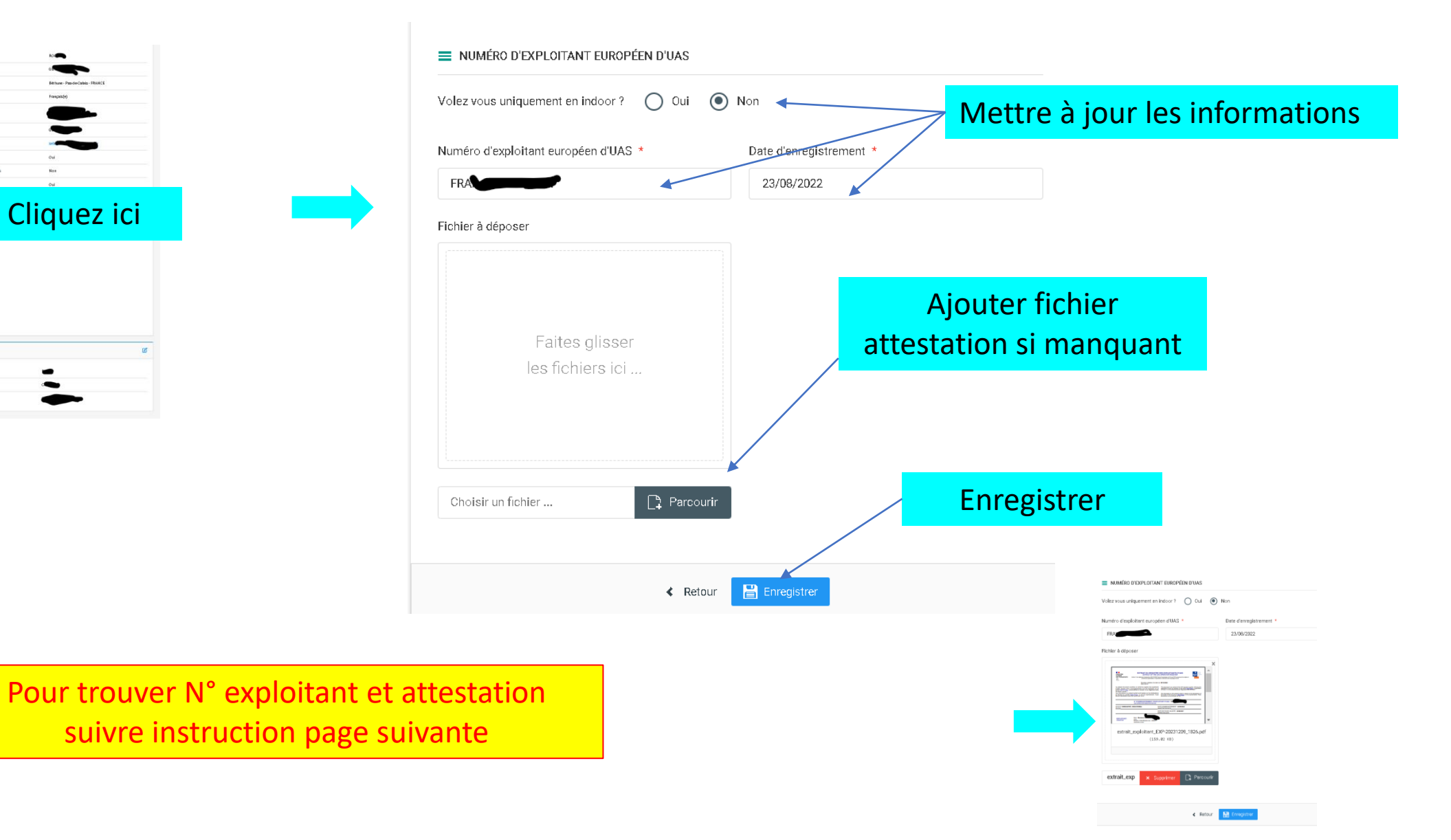

Alpha Tango site pour :<https://alphatango.aviation-civile.gouv.fr/login.jsp>

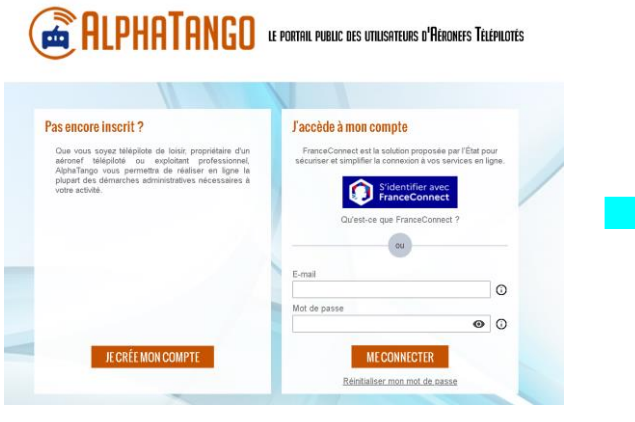

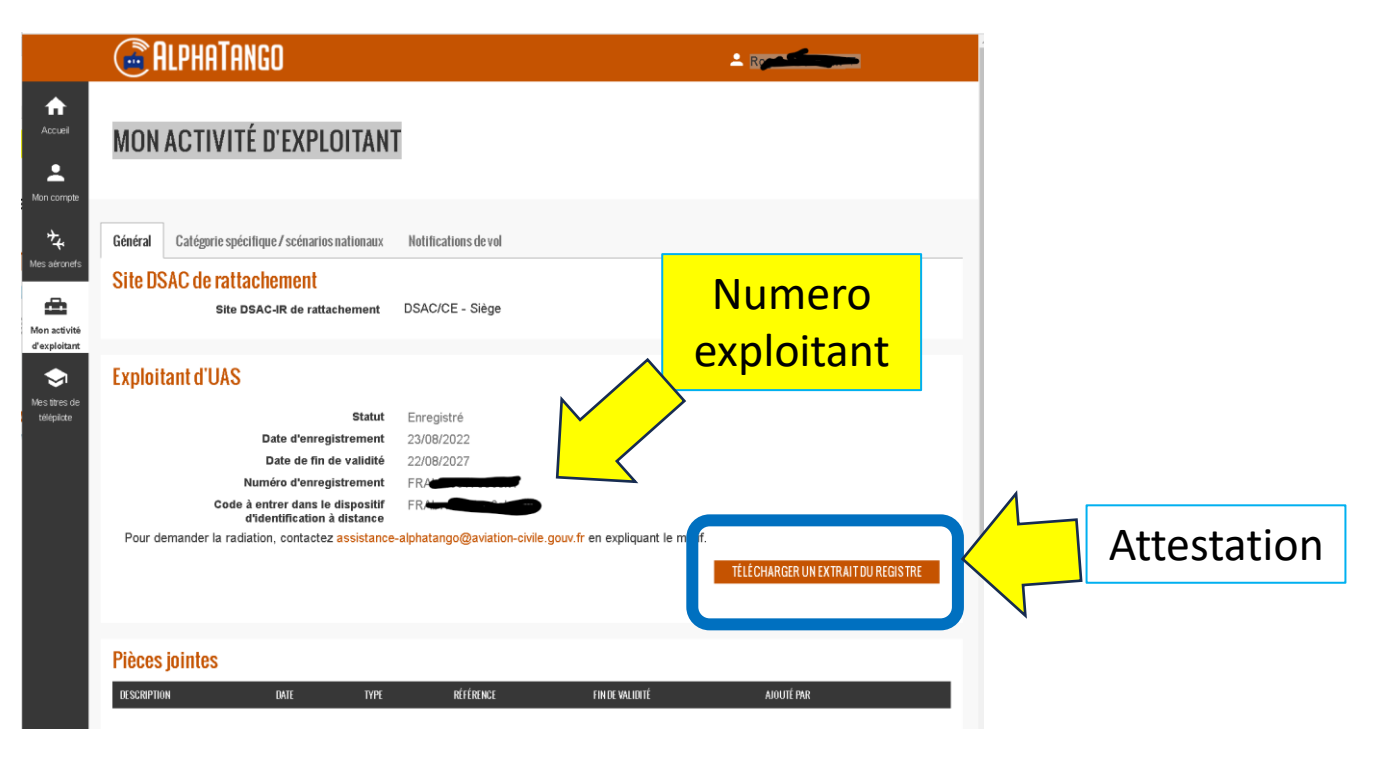

#### **-> Si vous n'avez pas de numéro d'exploitant**

Suivre procédure: [https://www.ecologie.gouv.fr/sites/default/files/enregistrement\\_exploitant\\_uas.pdf](https://www.ecologie.gouv.fr/sites/default/files/enregistrement_exploitant_uas.pdf)

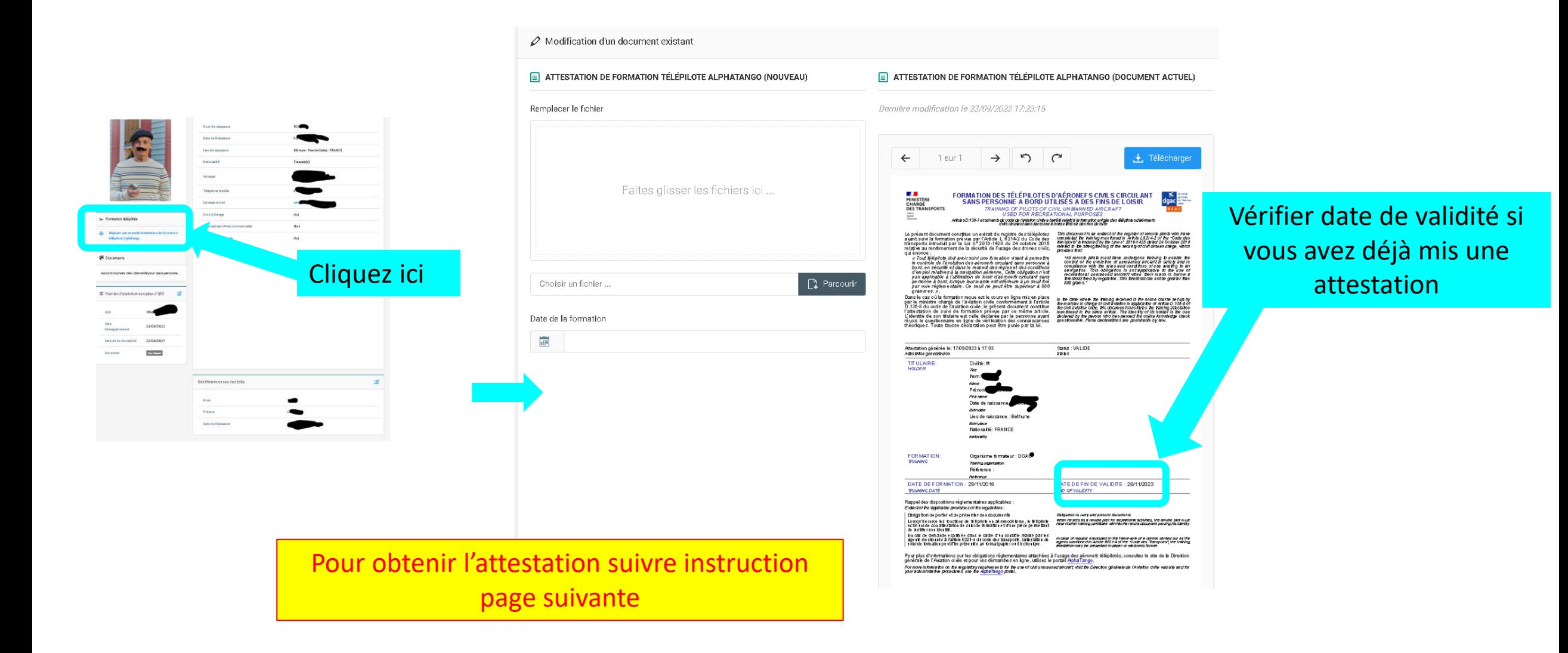

# Alpha Tango site pour : <https://alphatango.aviation-civile.gouv.fr/login.jsp>

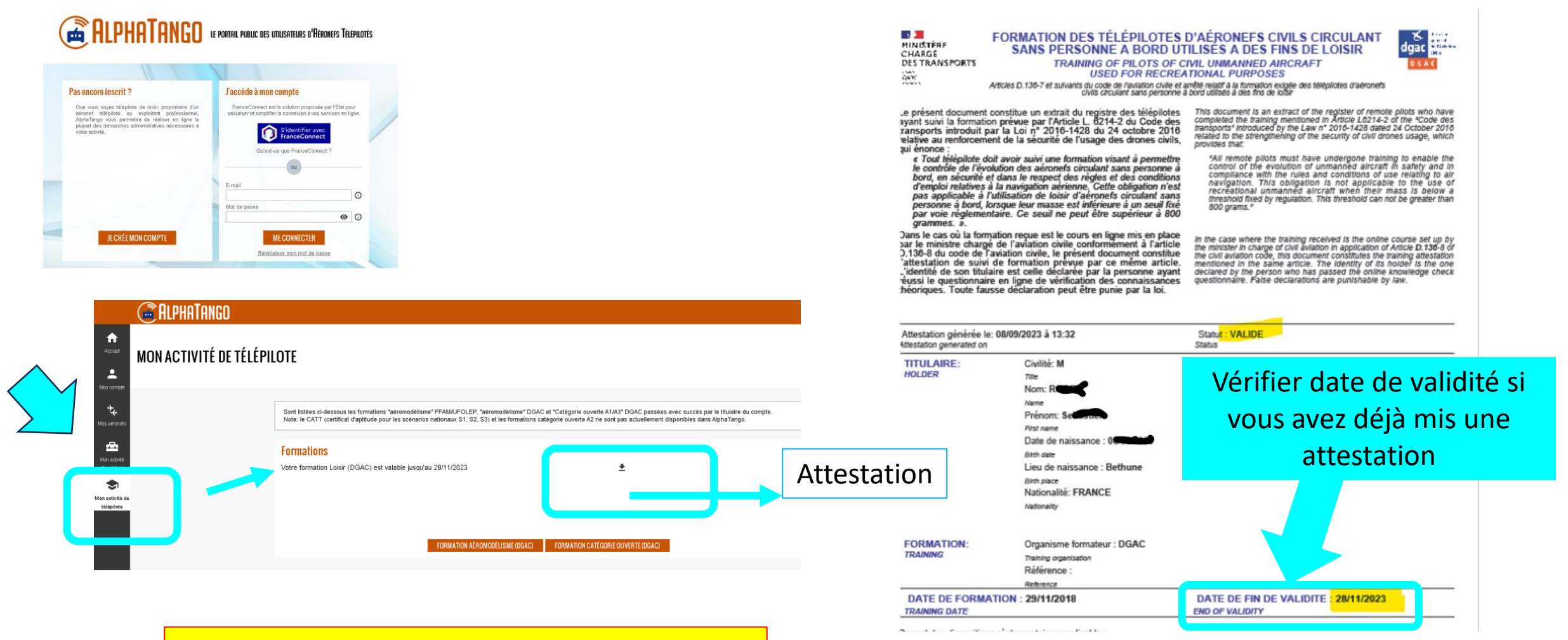

Si Formation en Fin de validité il faut la refaire instruction page suivante

#### **->Passer la formation Loisir Télépilote**

#### -> Soit via le site ALPHA TANGO<https://alphatango.aviation-civile.gouv.fr/login.jsp>

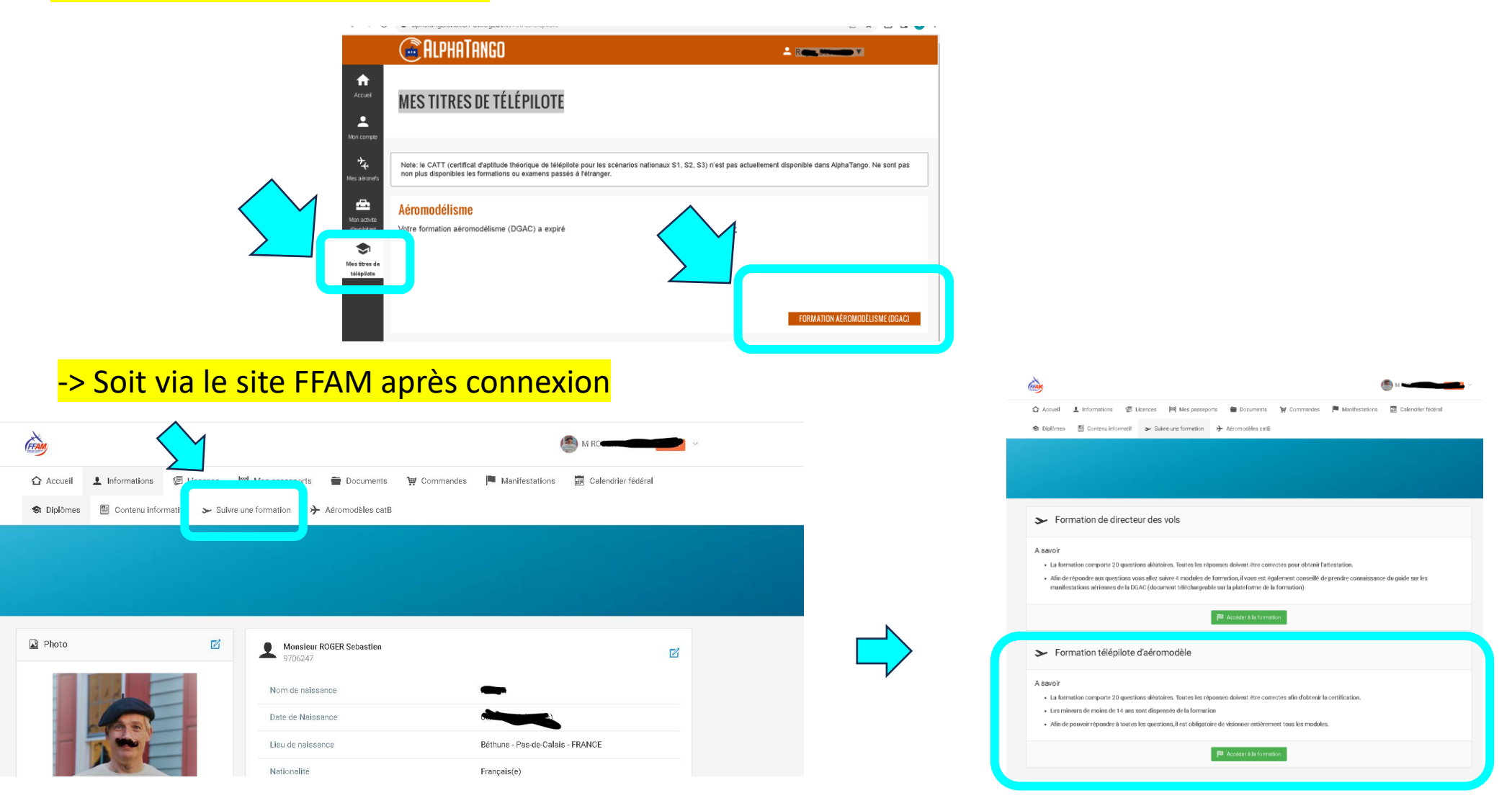

# FFAM :<https://www.ffam.asso.fr/>

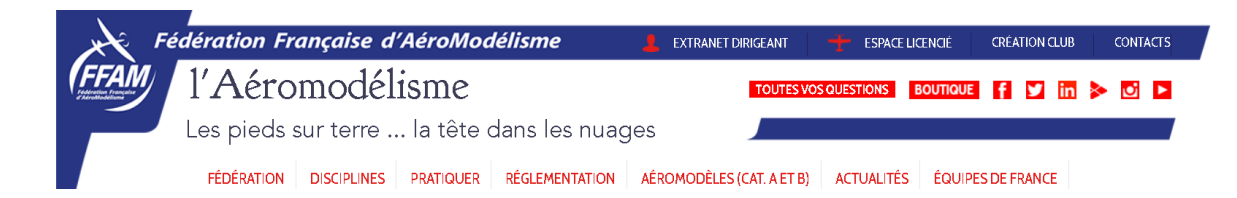

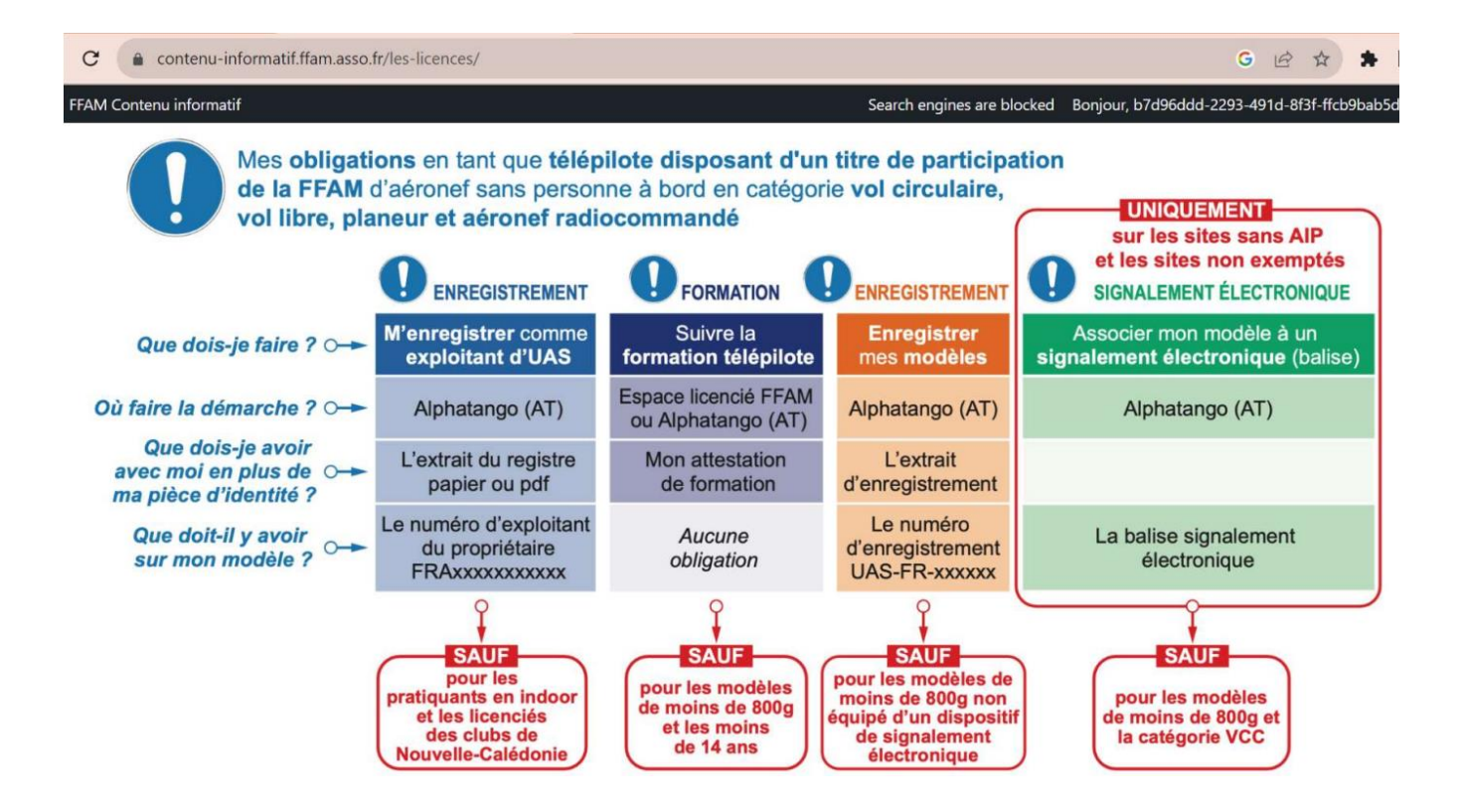